# **DATADVALUE**

## **Formation Initiation aux Systèmes d'Information Géographique (SIG) et au logiciel QGIS**

**Objectifs :** Acquérir les bases théoriques et pratiques liées aux Systèmes d'Information Géographique (SIG), produire des documents cartographiques avec QGIS, logiciel Open-Source

**Compétences visées :** - Savoir comment est définie une donnée géographique, différencier données vecteur / raster

- Apprendre à organiser les données et introduire des métadonnées pour décrire les données

- Connaître différentes bases de données géographiques : de référence, métiers ou thématiques, et en ligne

- Se familiariser avec le logiciel QGIS : fonctions de base, extensions, interface, personnaliser son environnement de travail, consulter des données et gérer les superpositions dans un projet

- Connaître les types de carte, choisir les informations pertinentes à représenter, utiliser la bibliothèque de symboles, ajouter les éléments contextuels (texte, légende), peaufiner la mise en page

- Manipuler et exploiter des tables d'attributs en ajoutant de l'information par l'appel à des fonctions ou la création de jointures

- Représenter une variable par une analyse géospatiale

- Interroger les données par des requêtes pour extraire des données

**Durée :** 3 jour(s) (21 heures)

**Public :** Chargés d'études ou de communication, gestionnaire de bases de données territoriales et plus largement toute personne souhaitant s'initier aux SIG au travers de QGIS

**Pré-requis :** Connaissance de base des systèmes Windows, Mac ou Linux, ainsi que d'Excel pour les données

**Méthode pédagogique :** Pédagogie active mêlant exposés, exercices et applications pratiques dans le logiciel QGIS. Des données-exemples (couches SIG) vous seront fournies pour les travaux pratiques.

**Modalités d'évaluation :** Un formulaire d'auto-évaluation proposé en amont de la formation nous permettra d'évaluer votre niveau et de recueillir vos attentes. Ce même formulaire soumis en aval de la formation fournira une appréciation de votre progression.

Des exercices pratiques seront proposés à la fin de chaque séquence pédagogique pour l'évaluation des acquis.

En fin de formation, vous serez amené(e) à renseigner un questionnaire d'évaluation à chaud.

Une attestation de formation vous sera adressée à l'issue de la session.

Trois mois après votre formation, vous recevrez par email un formulaire d'évaluation à froid sur l'utilisation des acquis de la formation.

**Accessibilité :** Vous souhaitez suivre notre formation Formation par ville et êtes en situation de handicap ? Merci de nous contacter afin que nous puissions envisager les adaptations nécessaires et vous garantir de bonnes conditions d'apprentissage

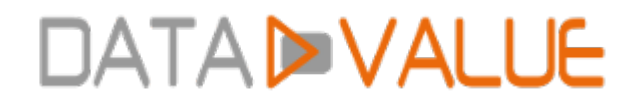

**Tarif :** Présentiel : 1650 € HT - Distanciel : 1500 € HT (-10% pour 2 inscrits, -20% dès 3 inscrits)

#### **Nos prochaines sessions**

#### **Distance**

du 16 au 18 septembre 2024 du 27 au 29 novembre 2024 du 9 au 11 avril 2025 du 2 au 4 juin 2025

#### **Lyon**

du 30 sept. au 2 oct. 2024 du 17 au 19 mars 2025

#### **Nantes**

du 9 au 11 juillet 2024 du 8 au 10 juillet 2025

#### **Paris**

du 2 au 4 décembre 2024 du 4 au 6 juin 2025

#### **Toulouse**

du 19 au 21 novembre 2024 du 14 au 16 mai 2025

#### **Programme :**

### **- Les données géographiques**

- **Les données** 
	- Qu'est-ce qu'une donnée géographique ?
	- Données vecteurs/données raster
	- Système de projection
	- Stockage et organisation des données
	- Les métadonnées
- Les bases de données géographiques
	- Les données géographiques de référence : BD TOPO, BD Ortho, RGE, Bd Parcellaire, …
	- Les données métiers ou données thématiques
	- Les données en ligne

# **DATAD VALUE**

## **- Se familiariser avec QGIS**

- **Présentation de OGIS** 
	- Situer QGIS parmi l'ensemble des logiciels SIG
	- Aperçu général des fonctions de bases
	- Aperçu des extensions disponibles
- Premières manipulations de QGIS
	- L'interface de travail et sa personnalisation
	- La consultation des données géographiques
		- Consultation des données vectorielles et des images
		- Consultation des tables d'attributs
		- Modifier la symbologie associée à une couche
		- Gérer les superpositions et la transparence
		- Sauvegarder les modifications dans un projet

### **- Utiliser QGIS pour produire des cartes**

- Les bases de la cartographie
	- Savoir différencier les types de cartes
	- La préparation de la carte : les types de données, la notion d'échelle, le langage cartographique, les règles de sémiologie graphique
- Construire la carte
	- Choisir les informations à représenter et les organiser
	- Utiliser et partager la bibliothèque de symboles de QGIS
	- Placer et gérer les textes de la carte
	- Construire une légende : organisation thématique et hiérarchique
- Mise en page
	- Règles de mise en page, équilibre du document
	- Insertion des éléments clés de la mise en page : carte, échelle, légende, titre source
	- Insertion d'éléments d'habillage : logos
	- Sauvegarde et réutilisation d'un modèle de mise en page
	- Exportation de la carte dans différents formats et intégration dans un environnement de travail bureautique

### **- Manipuler et exploiter les tables d'attributs**

- Manipulation des tables d'attributs
	- Reconnaître la structure d'une table de données
	- Ajouter et mettre à jour une ou des colonnes par des calculs simples ou en utilisant des fonctions (surface, coordonnées)

## **DATADVALUE**

- Importer des données tableur et créer des jointures
- Les fonctions de cartographie basées sur une analyse de données
	- Choisir le mode de représentation pertinent par rapport aux données, différenciation entre données qualitatives et données quantitatives
	- Représentation d'une variable par catégorie
	- Représentation d'une variable par couleur graduée
	- Représentation d'une variable avec des symboles proportionnels
- Les requêtes sur les attributs
	- **Langage et syntaxe**
	- Les différents usages des requêtes
		- Sélection de données sur un ou plusieurs critères et sauvegarde du résultat
		- Filtrage d'une couche
	- Combinaison d'indicateurs pour produire une carte

Date de dernière modification : 6 juin 2024